# <span id="page-0-0"></span>M4130 Výpočetní matematické systémy 2. Vektory a matice

#### Jan Koláček (kolacek@math.muni.cz)

Ústav matematiky a statistiky, Přírodovědecká fakulta, Masarykova univerzita, Brno

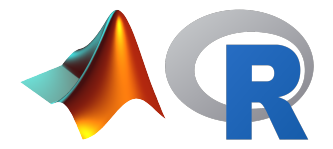

### **Vektory**

Honzík chodí rád do herny, kde hraje poker a ruletu. Protože ho baví čísla, vede si každý den statistiku, kolik vyhrál nebo prohrál.

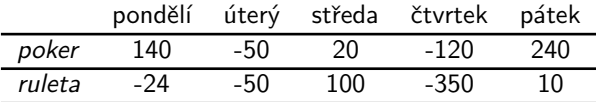

- Jak uložit data do proměnných?
- Jak pojmenovat jednotlivé složky vektoru?
- Jak určit celkové denní výhry?
- Jak určit celkové výhry za celý týden v jednotlivých hrách a také dohromady?
- Jak určit, která hra vydělala více?
- Jak vypsat středeční výhry v pokeru?
- Jak vypsat výhry v ruletě za úterý až čtvrtek?
- Jak určit průměrnou denní výhru v pokeru za pondělí až středu?
- Jak určit průměrnou denní výhru za pondělí až středu?
- Jak určit průměrnou denní výhru v pokeru za každý lichý den?
- Jak určit průměrnou denní výhru v pokeru za poslední 2 dny?
- Jak vypsat úspěchy v pokeru za každý den?
- ▶ Jak vypsat úspěšné dny v pokeru?
- ▶ Jak vypsat úspěšné dny v ruletě?
- Jak vypsat největší částku prohranou v obou hrách současně?
- Který den to bylo?

## Typy datového souboru

#### Znaky nominálního typu

Hodnoty v nominální škále se dají vyjádřit slovně a mezi různými hodnotami není definováno žádné uspořádání. Příklady:

- pohlaví (mužské, ženské)
- barva očí (modrá, hnědá, černá)
- výsledek léčby (uzdraven, zemřel)
- národnost (česká, slovenská, polská, německá, ...)

#### Znaky ordinálního typu

Znaky ordinálního typu <mark>lze</mark> také <mark>uspořádat</mark> ve smyslu vztahů "je větší", "je<br>men<sup>xí"</sup>, aniž hvehom hyli sehonni vyjádřit vzdálenest mezi větším a menžím menší", aniž bychom byli schopni vyjádřit vzdálenost mezi větším a menším. Příklady:

- dosažené vzdělání (základní, střední, vysokoškolské)
- **•** prospěch ve školním předmětu (výborně, velmi dobře, dobře, nevyhověl)
- · stav pacienta (vyléčen, remise, recidiva)
- hodnocení postojů v sociologických průzkumech (škála má hodnoty např. souhlasím, spíše souhlasím, spíše nesouhlasím, nesouhlasím)

Znaky intervalového a poměrového typu – reálná čísla

### Vektory

Honzík sedí u silnice, pozoruje barvu 5 aut, která postupně projedou a zapisuje do tabulky (M = modrá, B = bílá, Z = zelená)

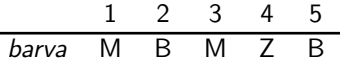

- ▶ Jak uložit data do proměnné?
- Jak přepsat zkratky kategorií na správné názvy? (tj. přepsat "M"na "modra"atd.)
- $\blacktriangleright$  Jak zjistit počty aut v jednotlivých kategoriích?
- Jak přidat další auto, které bylo modré?
- Jak přidat další auto, které bylo červené? (nová barva!)
- Jak vypsat pouze modrá auta?
- Jak zjistit pořadí modrých aut?
- Která barva je lepší, modrá nebo bílá?

### **Vektory**

Honzík měl doposud 5 přítelkyň. Jejich vzdělání si zapsal do tabulky ( $ZS =$  $základní, SS = střední, VS = vyšší)$ 

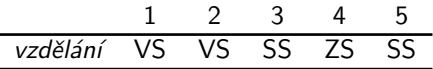

- Jak uložit data do proměnné tak, aby kategorie vzdělání byly seřazeny?
- Jak přepsat zkratky kategorií na správné názvy? (tj. přepsat "ZS"na "zakladni"atd.)
- Jak zjistit počty dívek v jednotlivých kategoriích?
- Jak přidat další dívku, která nedokončila ani základní vzdělání?
- Která dívka má lepší vzdělání, druhá nebo třetí?

### **Matice**

V tabulce $^1$  jsou uvedeny počty prodaných automobilů třech nejprodávanějších značek v $\check{C}R$  v letech 2015 a 2016

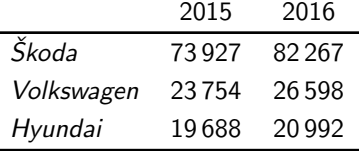

- Jak uložit data do proměnné?
- Jak pojmenovat řádky a sloupce?
- Jak zjistit celkové počty prodaných aut za oba roky pro jednotlivé značky?
- Jak zjistit celkové počty prodaných aut v ČR v jednotlivých letech?
- Jak přidat zjištěné počty do matice?

<sup>&</sup>lt;sup>1</sup>Zdroj: portál SDA

### **Matice**

- Jak určit průměrný počet prodaných aut na jednu automobilku v roce 2015?
- Jak určit průměrný počet prodaných aut za rok pro automobilku Hyundai?
- Kdyby jedno jakékoliv auto stálo průměrně 16 tisíc EUR, kolik by každá automobilka utržila celkem?
- Kdyby nebyla cena stejná, ale Škoda stála průměrně 17 tisíc, Volkswagen 18 tisíc a Hyundai 15 tisíc EUR, kolik by každá automobilka utržila celkem?
- Kolikrát se každé automobilce zvýšil nebo snížil prodej v roce 2016 oproti předchozímu roku?
- Která automobilka rostla v prodeji o více než 10%?
- Která automobilka rostla v prodeji nejrychleji?
- Jaké byly průměrné měsíční prodeje?
- Kdyby celý trh s auty tvořily jen uvedené automobilky, jakou část trhu by každá z nich pokrývala?
- Jak přidat statistiky prodeje za rok 2014, kdy Škoda prodala 58 091 vozů. Volkswagen 18 281 vozů a Hyundai 18 934 vozů?
- ► Vláda zavedla daň z každého prodaného auta, která byla 1 EUR v roce 2014 a každý rok se o 1 EUR zvyšovala. Kolik EUR celkem zaplatila každá automobilka na této dani?
- Jak by tato daň měla být v jednotlivých letech nastavená, aby Škoda zaplatila 454, Volkswagen 146 a Hyundai 122 tisíc EUR?
- Pro kterou automobilku by bylo nové nastavení daní nejvýhodnější?

#### Pole

V tabulce $^2$  jsou uvedeny počty prodaných automobilů třech nejprodávanějších značek v ČR v letech 2015 a 2016 rozdělené dle typu paliva

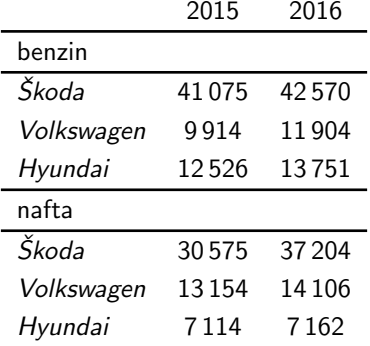

Náměty k zamyšlení:

- Jak uložit data do proměnné?
- Jak pojmenovat všechny dimenze?

 $2$ Zdroj: portál SDA

- Jak zjistit celkové počty prodaných aut s benzinovým motorem za oba roky pro jednotlivé značky?
- Jak zjistit celkové počty aut s naftovým motorem prodaných v ČR v jednotlivých letech?
- Jak zjistit součty naftových a benzinových aut dohromady? Proč součet nesouhlasí s maticí z předchozího příkladu?
- Jak určit průměrný počet benzinových a naftových aut na jednu automobilku v roce 2015?
- Jak určit průměrný počet benzinových a naftových aut prodaných za rok automobilkou Hyundai?
- <span id="page-11-0"></span>Kolikrát se každé automobilce zvýšil nebo snížil prodej v roce 2016 oproti předchozímu roku?
- Která automobilka a pro jaký typ motoru rostla v prodeji o více než  $20\%$ ?
- Která automobilka a pro jaký typ motoru rostla v prodeji nejrychleji?
- Jak přidat další tabulku, jejíž hodnoty budou počty prodaných aut s jiným typem motoru?
- Jak zjistit, kolik procent produkce zaujímá daný typ motoru pro každou automobilku a každý rok?